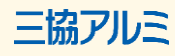

## **複数のカタログを同時に閲覧できるようになりました**

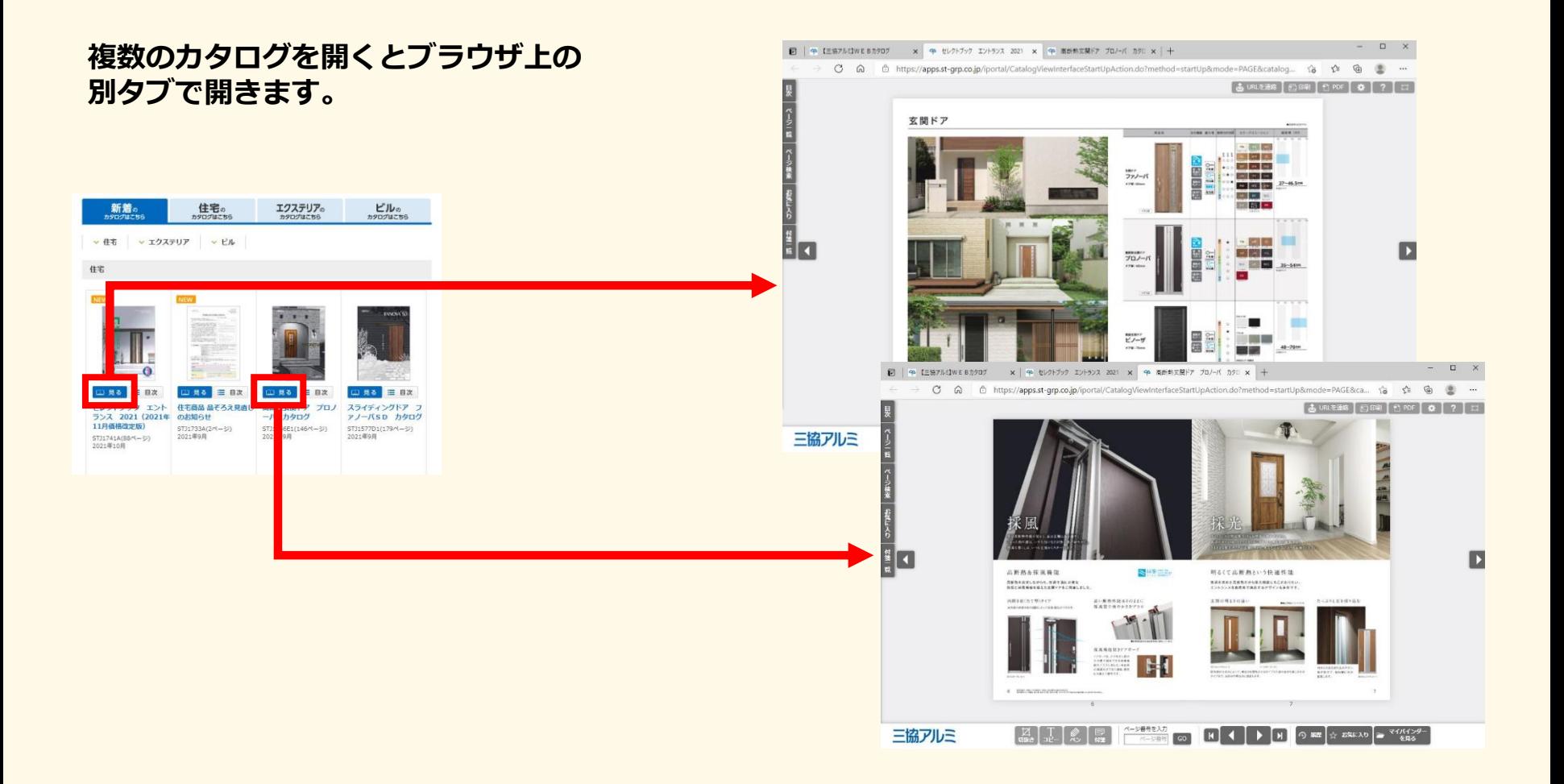